MEB Meozuat

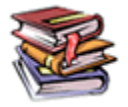

## TÜRKİYE'DE ÖĞRENİM GÖREN YABANCI UYRUKLU ÖĞRENCİLERE İLİŞKİN YÖNETMELİĞİN YÜRÜRLÜKTEN KALDIRILMASINA DAİR YÖNETMELİK

**Bakanlar Kurulu** Kararı Resmî Gazete

: 22/08/2011-2011/2162

: 27.08.2011/28038

MADDE 1 - 15/4/1985 tarihli ve 85/9380 sayılı Bakanlar Kurulu Kararı ile yürürlüğe konulan "Türkiye'de Öğrenim Gören Yabancı Uyruklu Öğrencilere İlişkin Yönetmelik" yürürlükten kaldırılmıştır.

MADDE 2 - Bu Yönetmelik yayımı tarihinde yürürlüğe girer.

MADDE 3 - Bu Yönetmelik hükümlerini Bakanlar Kurulu yürütür.

-------\*\*\*0\*\*\*---------